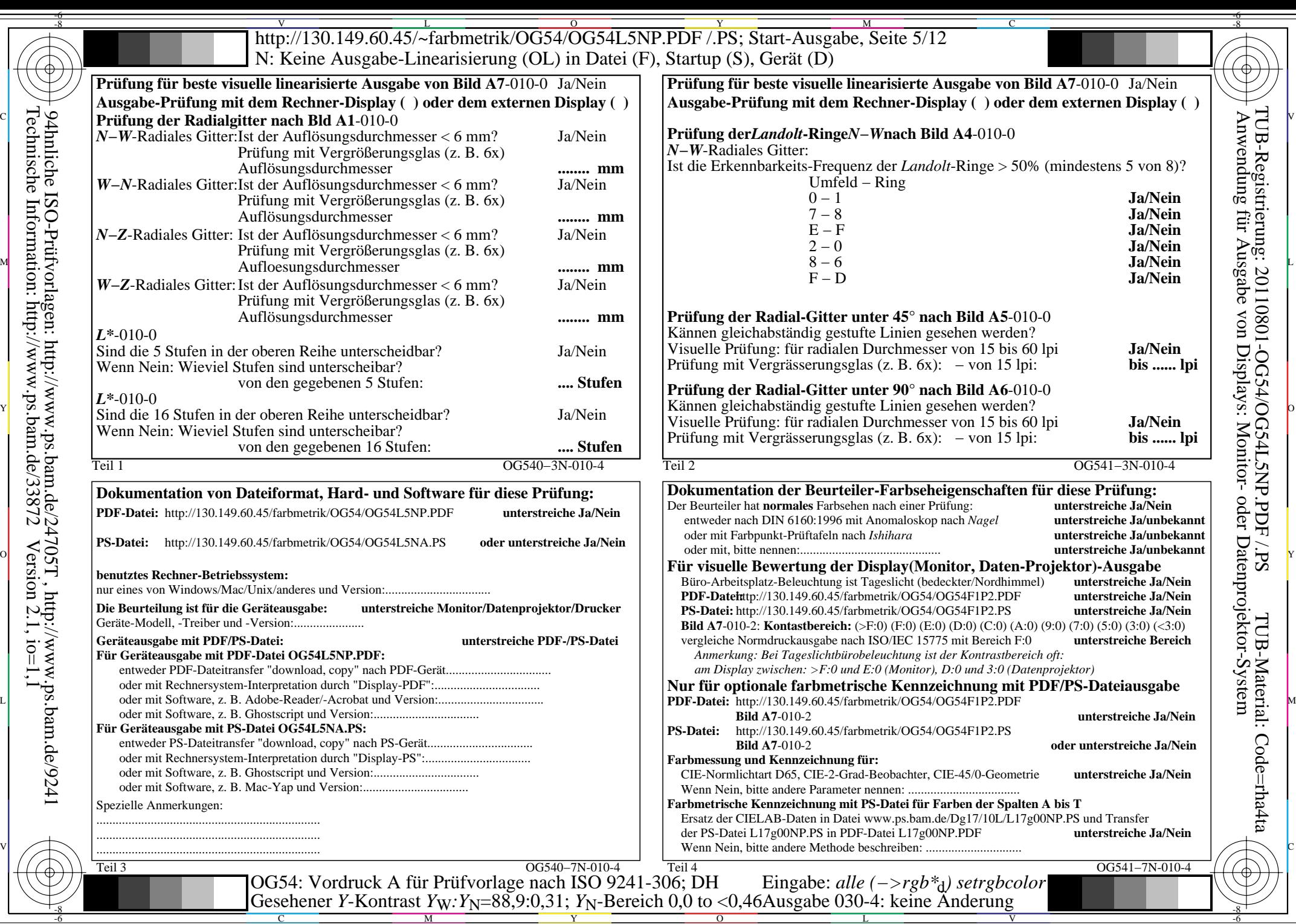

C

M

Y

 $\overline{O}$ 

L

 $\overline{\mathbf{v}}$ 

-6